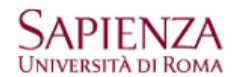

## **Protocollo POP3**

Aprire: Strumenti – Account – Posta elettronica - Proprietà

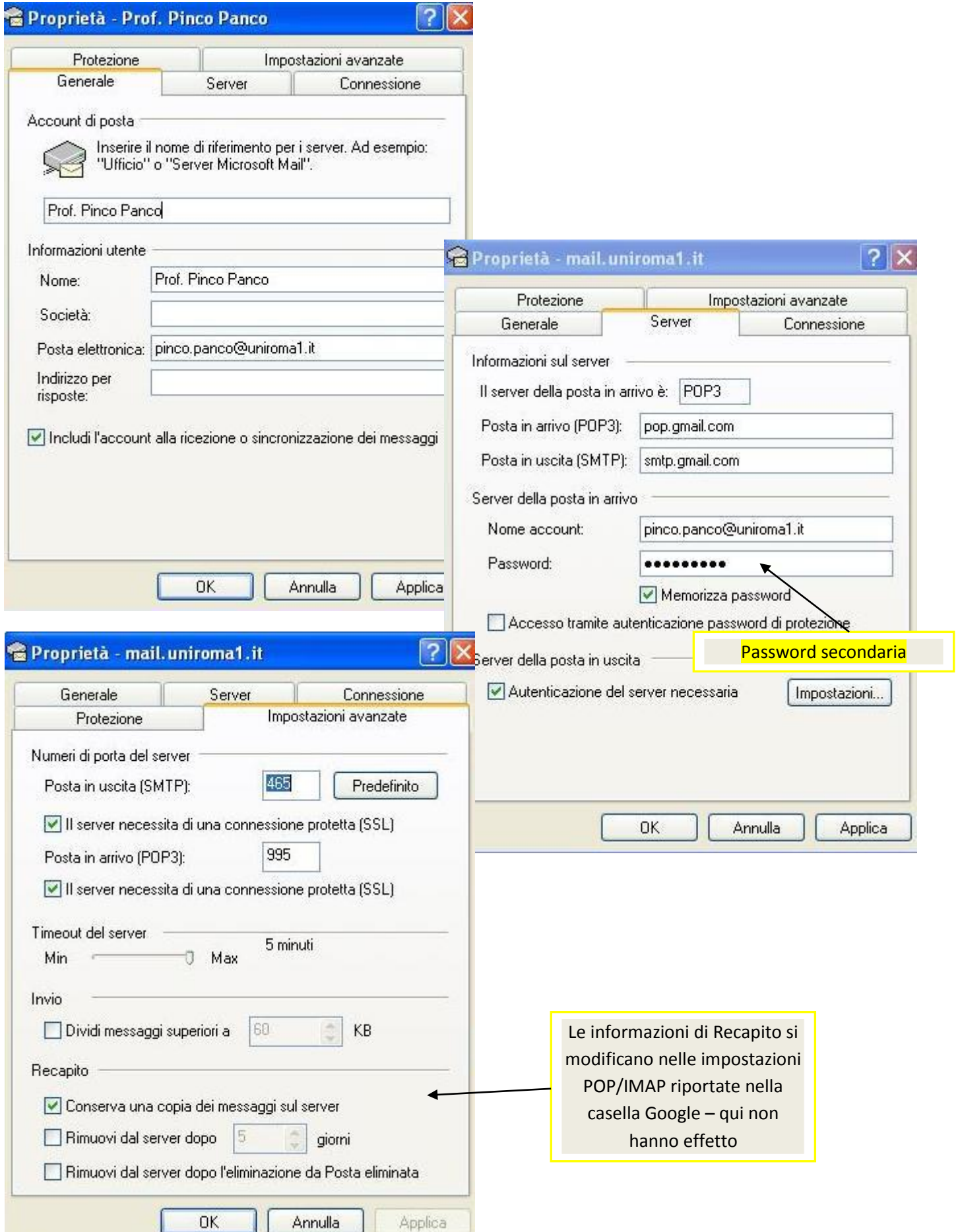